**МІНІСТЕРСТВО ОСВІТИ І НАУКИ УКРАЇНИ НАЦІОНАЛЬНИЙ ТЕХНІЧНИЙ УНІВЕРСИТЕТ «ДНІПРОВСЬКА ПОЛІТЕХНІКА»**

# **ОСНОВИ ТЕОРІЇ СИСТЕМ І УПРАВЛІННЯ МЕТОДИЧНІ РЕКОМЕНДАЦІЇ ДО ВИКОНАННЯ ПРАКТИЧНИХ ЗАВДАНЬ ТА САМОСТІЙНОЇ РОБОТИ**

**Дніпро 2018**

**МІНІСТЕРСТВО ОСВІТИ І НАУКИ УКРАЇНИ НАЦІОНАЛЬНИЙ ТЕХНІЧНИЙ УНІВЕРСИТЕТ «ДНІПРОВСЬКА ПОЛІТЕХНІКА»**

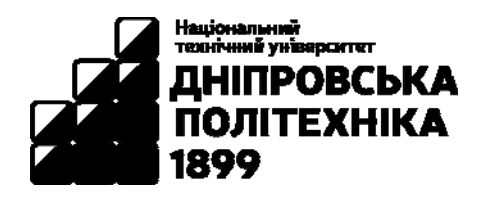

# **МЕХАНІКО-МАШИНОБУДІВНИЙ ФАКУЛЬТЕТ Кафедра управління на транспорті**

# **ОСНОВИ ТЕОРІЇ СИСТЕМ І УПРАВЛІННЯ МЕТОДИЧНІ РЕКОМЕНДАЦІЇ ДО ВИКОНАННЯ ПРАКТИЧНИХ ЗАВДАНЬ ТА САМОСТІЙНОЇ РОБОТИ**

для студентів денної та заочної форм навчання спеціальності 275 Транспортні технології (на автомобільному транспорті)

> **Дніпро НТУ «ДП» 2018**

**Основи** теорії систем і управління. Методичні рекомендації до виконання практичних завдань та самостійної роботи для студентів денної та заочної форм навчання спеціальності 275 Транспортні технології (на автомобільному транспорті) / І.О. Таран, Я.В. Літвінова, О.О. Третяк, Ю.І. Мельнікова; М-во освіти і науки України, Нац. техн. ун-т «Дніпровська політехніка». – Дніпро: НТУ«ДП», 2018. – 36 с.

Автори: І.О. Таран, д-р техн. наук, проф. Я.В. Літвінова, канд. техн. наук, доц. О.О. Третяк, канд. техн. наук, доц. Ю.І. Мельнікова, ст. викл.

Затверджено до видання редакційною радою Національного технічного університету «Дніпровська політехніка» (протокол № 12 від 04.12.2018 р.) за поданням методичної комісії спеціальності 275 Транспортні технології (на автомобільному транспорті) (протокол № 16 від 15.11.2017 р.).

Розроблено з метою закріплення теоретичного матеріалу та отримання навичок розв'язання типових задач діяльності у галузі раціональної організації транспортного процесу при виконанні вантажних та пасажирських перевезень. Призначено для студентів спеціальності 275 Транспортні технології (на автомобільному транспорті).

Відповідальний за випуск завідувач кафедри управління на транспорті І.О. Таран, д-р. техн. наук, проф.

# Зміст

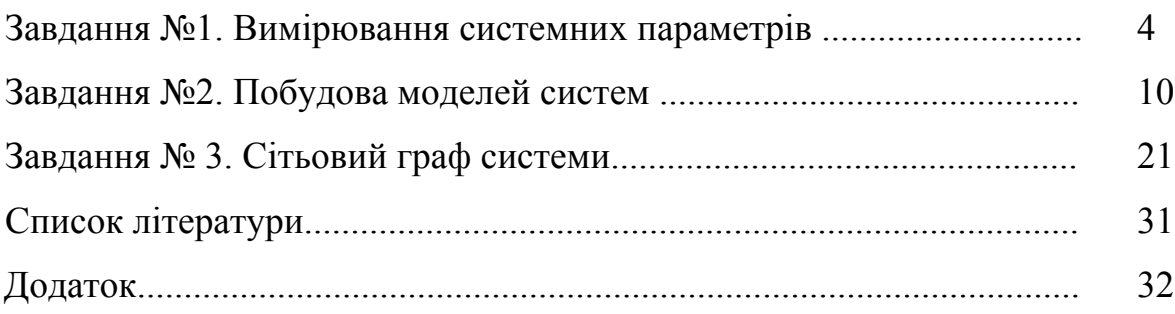

#### **Завдання №1. Вимірювання системних параметрів**

#### **Завдання**

#### **Частина І**

1. Надати характеристику абсолютних значень параметрів (моментні, інтервальні ін.).

2. Розрахувати прості відносні величини (арифметичні, геометричні, гармонійні і квадратичні середні).

3. Розрахувати і побудувати гістограму розподілу.

4. Знайти середню зважену.

5. Знайти структурні середні.

#### **Частина ІІ**

1. Вирішити задачу.

2. Зробити висновки по роботі.

#### **Вихідні дані (частина І)**

Варіант знаходиться як сума вихідних даних і двох останніх цифр залікової книжки.

#### **Таблиця 1.1 Випуск продукції цехом заводу (штучною технічною виробничою системою)**

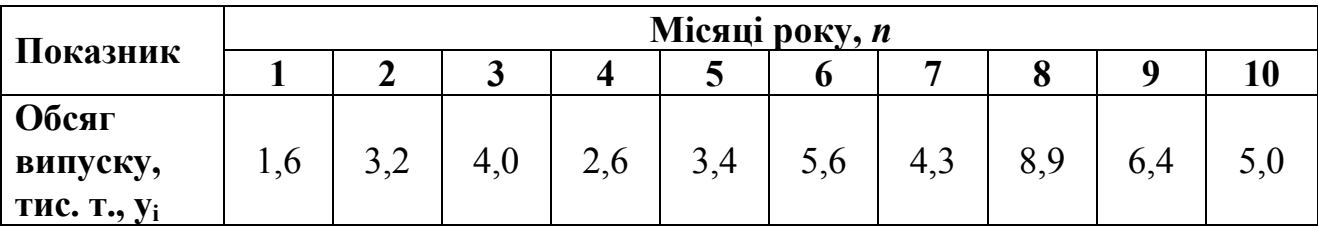

Структурні середні розрахувати для ряду і для розподілу. Розрахунки провести за формулами:

- простої середньої

$$
\overline{y}_{np} = \frac{\sum_{i=1}^{n} y_i}{n},\tag{1.1}
$$

де *<sup>i</sup> y* – скориговані відповідно до варіанту обсяги вихідних даних системи; *n* – кількість станів систем.

- гармонійної середньої

$$
\overline{y}_r = \frac{n}{\sum_{i=1}^n \frac{1}{y_i}},\tag{1.2}
$$

- геометричної середньої

$$
\overline{\mathcal{Y}}_{\mathit{TM}} = \sqrt[n]{\prod_{i=1}^{n} \mathcal{Y}_i}
$$
\n(1.3)

Середня квадратична буде дорівнювати

$$
\overline{y}_{KB} = \sqrt{\frac{\sum_{i=1}^{n} (y_i - \overline{y})^2}{n}},
$$
\n(1.4)

Структурний ряд можна представити у вигляді гістограми. Для побудови гістограми, на першому етапі необхідно визначити кількість інтервалів за формулою:

$$
m = 3.22 + \ln n,\tag{1.5}
$$

Кількість інтервалів необхідно округлити до найближчого цілого. Розрахувавши кількість інтервалів з урахуванням розмаху варіації приблизно визначити величину інтервалу *і*:

$$
i = \frac{y_{\text{max}} - y_{\text{min}}}{m} \tag{1.6}
$$

де  $y_{\text{max}}$ ,  $y_{\text{min}}$  – найбільше і найменше значення ряду чисел  $y_i^n$ .

Для побудови гістограми за даними варіаційного ряду з рівними інтервалами, як і для побудови полігону, на осі абсцис відкладають значення аргументу, а на осі ординат - значення частот або відносних частот. Далі будують прямокутники, підставами яких служать відрізки осі абсцис, довжини яких дорівнюють довжинам інтервалів, а висотами - відрізки, довжини яких пропорційні частотам або відносним частотам відповідних інтервалів.

Приклад побудови гістограми розподілу частот *f* наведено на рис. 1.1.

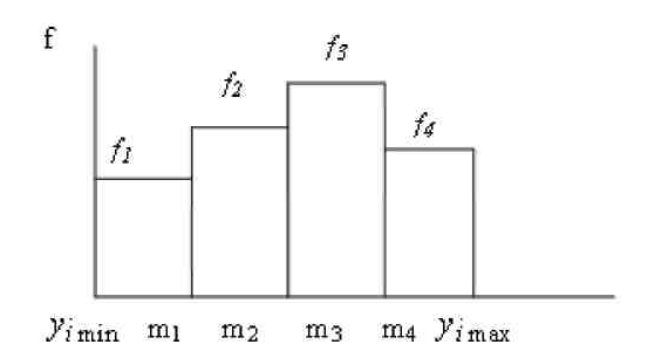

Рис. 1.1 – Гістограма розподілу вихідних параметрів системи

Серед різних варіантів знаходження середніх зважених і структур їх середніх, існує можливість їх визначення за допомогою гістограми. Так, наприклад, можна розрахувати середню зважену, приймаючи значення по середині інтервалу

$$
\overline{y}_{CB} = \frac{\sum_{i=1}^{m} \left[ (y_i^m + \frac{i}{2}) \cdot f_m \right]}{\sum_{i=1}^{m} f_i} \tag{1.7}
$$

де  $y_i^m$  – значення початку *m*-го інтервалу;  $f_m$  – частота *m*-го інтервалу.

Середньозважену порівняти із середньою простою. У висновках відобразити причини розбіжності.

Структурні середні (моду, медіану) розрахувати за формулами:

$$
M_O = X_{M_O} + i \frac{f_{M_O} - f_{-1}}{(f_{M_O} - f_{-1}) + (f_{M_O} - f_{+1})},
$$
\n(1.8)

де  $X_{M_O}$  – нижня межа модального інтервалу;  $f_{M_O}$  – частота, яка відповідає модальному інтервалу;  $f_{-1}$  – частота, яка відповідає передмодальному інтервалу;  $f_{+1}$  – частота, яка відповідає післямодальному інтервалу; *і* – величина інтервалу.

$$
M_{E} = X_{M_{E}} + i \frac{\frac{n+1}{2} - S_{(-1)}}{f_{M_{E}}},
$$
\n(1.9)

де  $X_{M_E}$  – нижня межа медіанного інтервалу; *і* – величина інтервалу; ( 1) *S* – накопичена частота в інтервалі, що передує медіанного; *n* – кількість спостережень;  $f_{M_E}$  – частота в медіанному інтервалі.

У висновках відобразити, якими величинами оперували, значення кожної з середніх величин, причини відхилень.

Нижче наведено конкретний приклад зважених (складних) і структурних середніх, коли гістограма вже побудована.

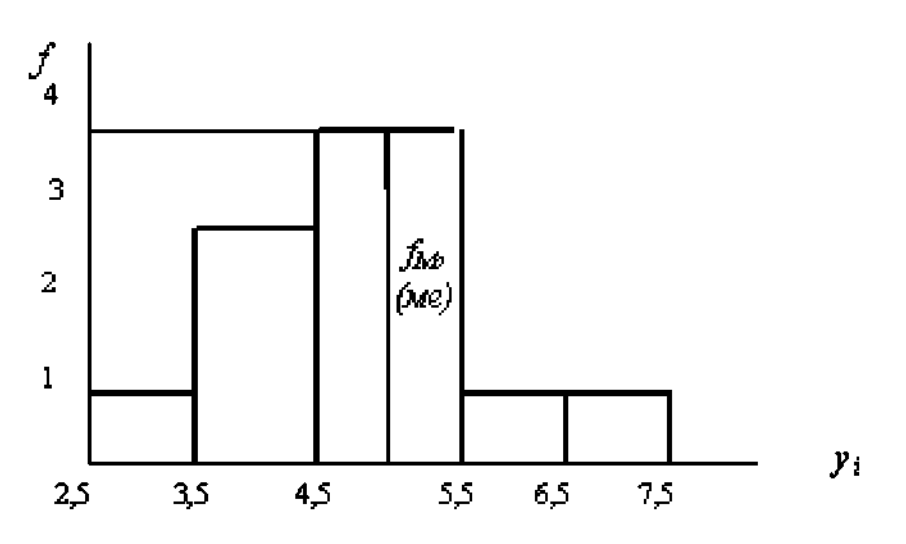

Рис.  $1.2 -$  Гістограма розподіл умовного  $\mathcal{Y}_i$ .

Величина інтервалу становить:

$$
i = \frac{7, 5 - 2, 5}{5} = 1
$$

Середня зважена арифметична:

$$
\overline{y}_{CB} = \frac{(2,5+\frac{1}{2}) \cdot 1 + (3,5+\frac{1}{2}) \cdot 3 + (4,5+\frac{1}{2}) \cdot 4 + (5,5+\frac{1}{2}) \cdot 1 + (6,5+\frac{1}{2}) \cdot 1}{10} = \frac{48}{10} = 4,8
$$

Структурна середня мода для (інтервального) ряду з рівними інтервалами визначається по інтервалу з найбільшою частотою *f*:

$$
M_o = 4, 5 + 1 \frac{4 - 3}{(4 - 3) + (4 - 1)} = 4,75
$$

При обчисленні медіани інтервального варіаційного ряду спочатку знаходять інтервал, який утримує в собі медіану, шляхом використання накопичених частот. Медіанного інтервалу відповідає перша з накопичувальних частот, яка перевищує половину всього обсягу сукупності.

$$
M_E = 4, 5 + 1 \frac{\frac{10 + 1}{2} - 4}{4} = 4,875
$$

#### **Вихідні дані (частина ІІ)**

**Варіант для вирішення завдання знаходиться по останній цифрі номера залікової книжки.**

#### **Варіант 1**

Випуск продукції цехом заводу зведений в таблицю

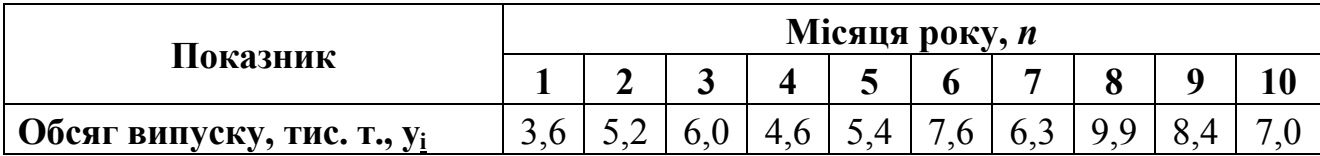

Розрахувати і побудувати гістограму розподілу ізважену середню.

## **Варіант 2**

Обстеження якості пряжі на міцність дало наступні результати.

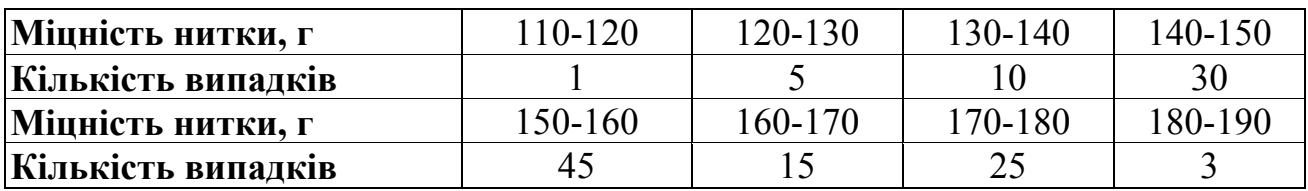

Знайти моду і медіану цього розподілу.

## **Варіант 3**

При вимірюванні сторін 13 кубів отримали такі результати:

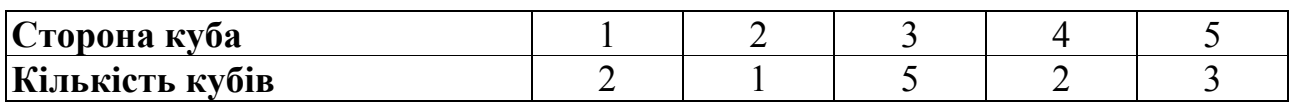

Чому дорівнює середнє значення сторони куба за умови збереження сумарного обсягу кубів?

# **Варіант 4**

Знайти моду і медіану розподілу, наведеного нижче.

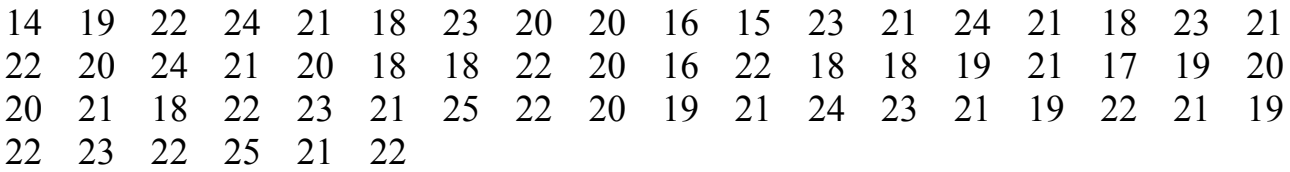

#### **Варіант 5**

Знайти середнє арифметичне розподілу. Нижче наведено розподіл зростання 500 дорослих чоловіків:

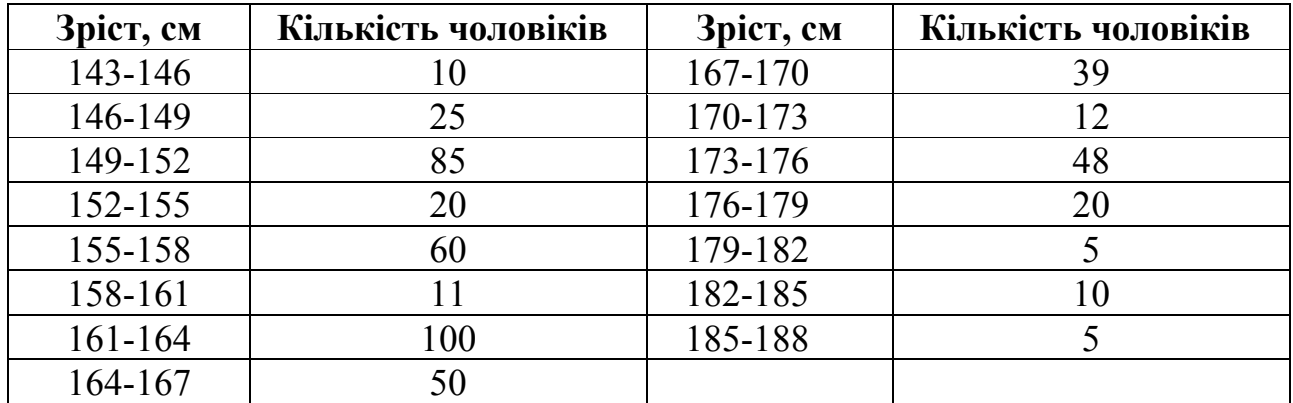

#### **Варіант 6**

Вимірювання сторін 7 чотирикутників дали наступні результати:

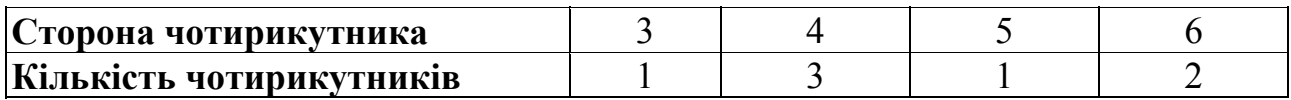

Знайти середнє значення сторони чотирикутника за умови збереження сумарної площі всіх чотирикутників.

## **Варіант 7**

Бригада робітників у складі чотирьох чоловіків займалися виготовленням однакових деталей. Відомо, що перший робочий, витрачаючи на виготовлення однієї деталі 1 год., відпрацював 5 год., другий - відповідно 2 і 7 год., третій - 3 і 10 год., четвертий - 5 і 12 год. Знайти середню витрату часу на одну деталь.

## **Варіант 8**

Випуск продукції цехом заводу зведений в таблицю.

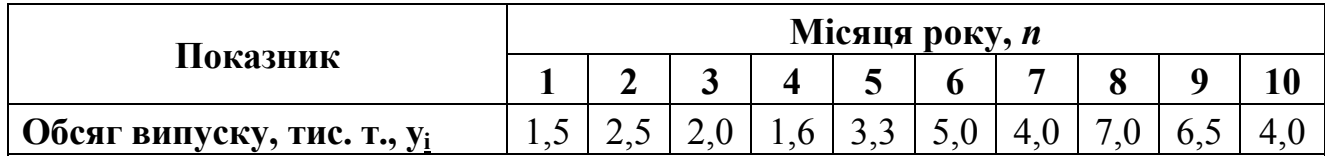

Розрахувати і побудувати гістограму розподілу.

## **Варіант 9**

Параметри системи зведені в таблицю.

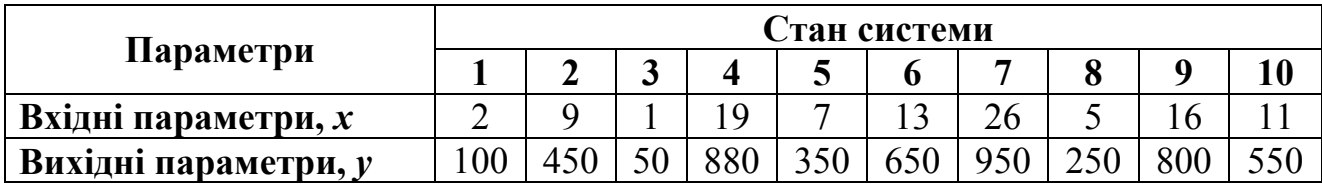

Розрахувати прості відносні величини (арифметичні і гармонійні середні).

## **Варіант 0**

Випуск продукції цехом заводу зведений в таблицю.

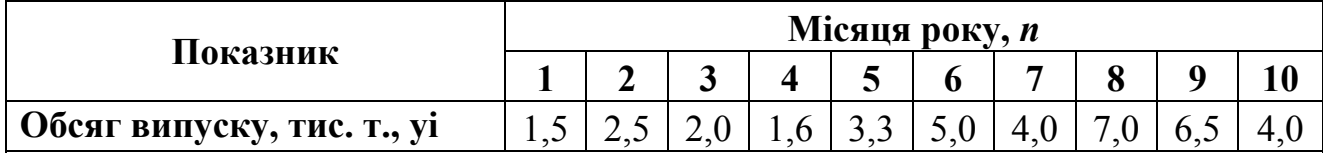

Розрахувати і побудувати гістограму розподілу і структурну середню (моду).

## **Завдання №2. Побудова моделей систем**

**Мета заняття:** оволодіння поняттями "кореляція", "кореляційне поле", "емпірична лінія регресії". Отримання навичок при побудові статичних моделей, визначення тісноти зв'язку та виборі форми взаємозв'язку.

#### **Завдання**

На підставі даних таблиці П. 1 для відповідного варіанту (табл. 2.1): 1. Обчислити лінійний коефіцієнт парної кореляції *xy r* і індекс кореляції *R*.

2. Перевірити значимість коефіцієнта парної кореляції  $r_{xy}$  і індексу кореляції  $R$  при заданому рівні значущості  $\alpha$ .

3. Побудувати довірчий інтервал для значущого лінійного коефіцієнта парної кореляції *r*<sub>xy</sub>.

#### **Таблиця 2.1**

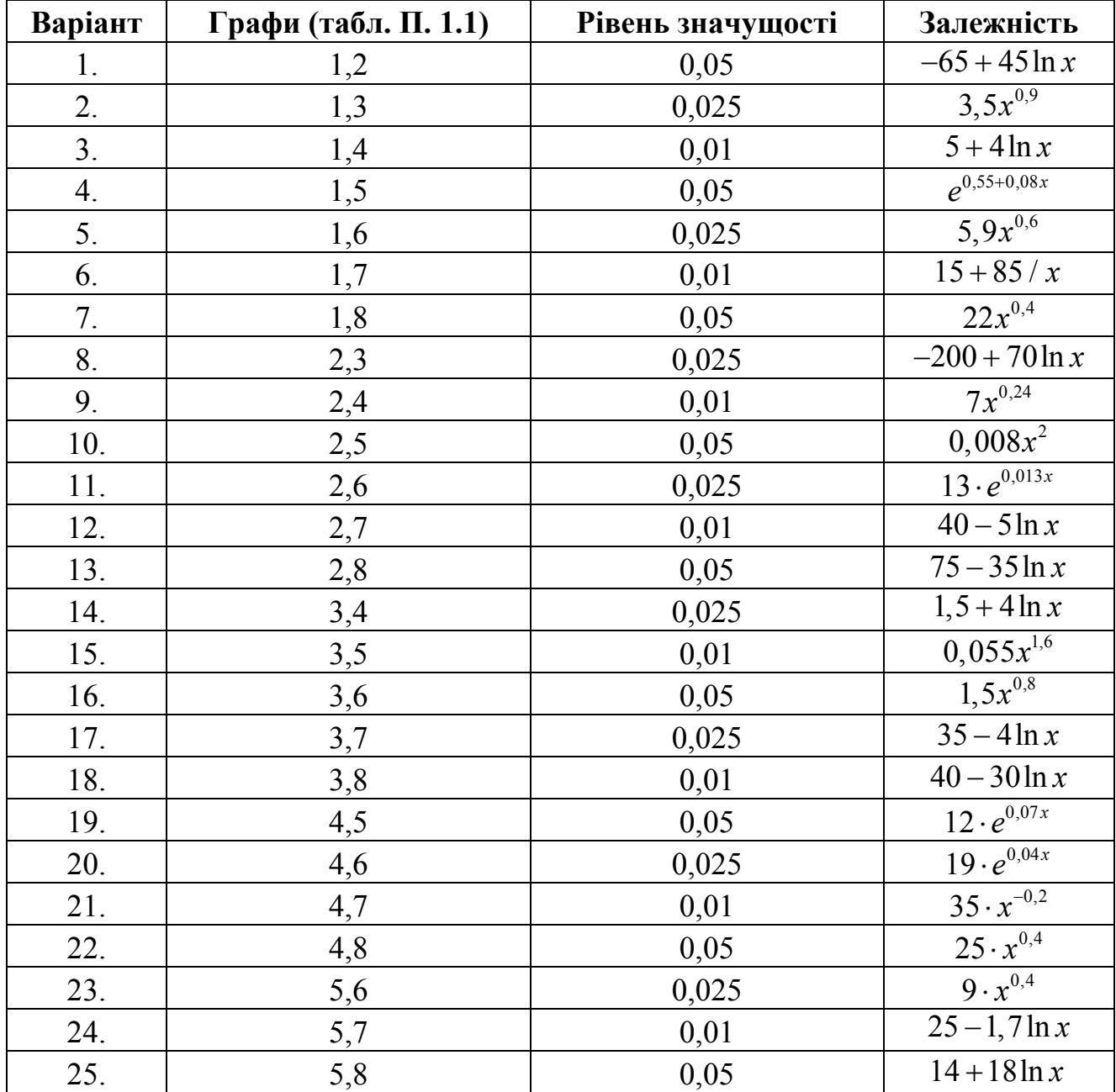

#### **Варіанти кривих вирівнювання**

# **Процес розв'язку**

1. Кореляційний аналіз має на меті перевірку наявності і тісноти залежності між змінними без поділу змінних на залежні і пояснюють. Відповідь

на ці питання дається за допомогою обчислення показників або коефіцієнтів кореляції.

Розрахунок коефіцієнтів кореляції ґрунтується на використанні даних спостережень за спільним зміною величин *x* і *y*.

Тісноту зв'язку в разі лінійної залежності характеризують за допомогою лінійного коефіцієнта кореляції  $r_{\rm xy}$ .

$$
r_{xy} = \left| \frac{\overline{yx} - \overline{y} \cdot \overline{x}}{\sigma_x \sigma_y} \right|,
$$
 (2.1)

де  $\overline{x}, \overline{y}$  – середні значення змінних *х* та *у*;  $\sigma_x, \sigma_y$  – середні квадратичні відхилення змінних *x* та *y*.

$$
\sigma_x = \sqrt{\frac{1}{n} \sum_i (x_i - \overline{x})^2} = \sqrt{\overline{x^2} - \overline{x}^2}; \quad \sigma_y = \sqrt{\frac{1}{n} \sum_i (y_i - \overline{y})^2} = \sqrt{\overline{y^2} - \overline{y}^2}
$$
(2.2)

Для розрахунків середньоквадратичних відхилень доцільно використовувати таблицю наступного зразка.

#### **Таблиця 2.2**

**Розрахункова таблиця тісноти зв'язку**

| Номер спостереження | $\mathcal{X}_i$ | $\mathcal{V}_i$ | $\mathcal{L}$<br>$x_i$ | $y_i^2$ | $x_i \cdot y_i$ | $\hat{\nu}$ | $(\hat{y}-y)^2$ | $(y-\overline{y})^2$ |
|---------------------|-----------------|-----------------|------------------------|---------|-----------------|-------------|-----------------|----------------------|
|                     |                 |                 |                        |         |                 |             |                 |                      |
|                     |                 |                 |                        |         |                 |             |                 |                      |
| $\cdots$            |                 |                 |                        |         |                 |             |                 |                      |
| n                   |                 |                 |                        |         |                 |             |                 |                      |
|                     |                 |                 |                        |         |                 |             |                 |                      |
| Середнє значення    |                 |                 |                        |         |                 |             |                 |                      |

Лінійний коефіцієнт кореляції *xy r* приймає значення в діапазоні

$$
-1 \le r_{xy} \le 1
$$

При  $r_{xy}$  > 0 зв'язок є прямим, при  $r_{xy}$  < 0 – зворотнім.

Чим ближче величина  $|r_{xy}|$  до одиниці, тим тісніше лінійний зв'язок і тим краще лінійна залежність узгоджується з даними спостережень. При  $|r_{xy}| = 1$ зв'язок стає функціональним, тобто, співвідношення  $y_i = a + b \cdot x_i$  виконується для всіх спостережень.

На практиці часто застосовується градація ступеня тісноти зв'язку, наведена в таблиці 2.3.

#### **Таблиця 2.3**

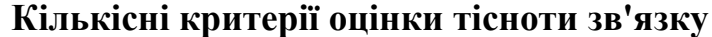

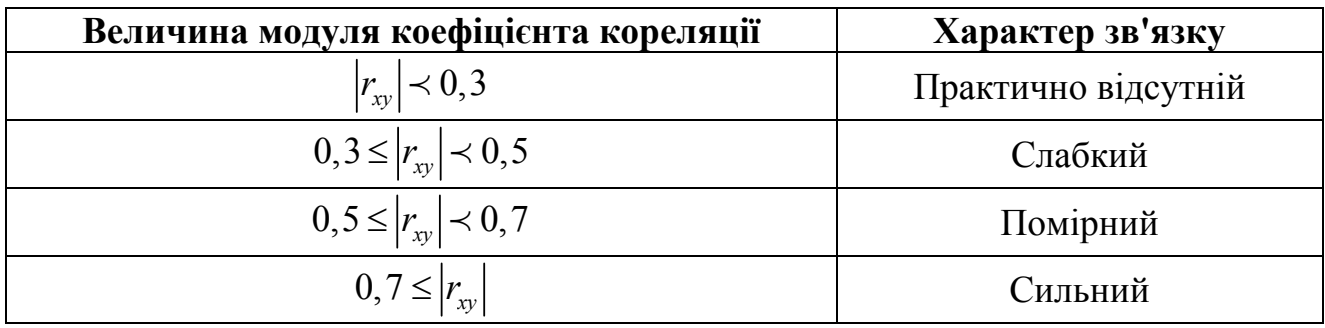

2. Тісноту нелінійної зв'язку, що задається співвідношенням  $\hat{y} = f(x)$ , оцінюють за допомогою індексу кореляції *R*.

$$
R = \sqrt{1 - \frac{\sum_{i=1}^{n} (\hat{y}_i - y_i)^2}{\sum_{i=1}^{n} (y_i - \overline{y}_i)^2}},
$$
\n(2.3)

де *n* – кількість спостережень; *x*, *y* – середні значення змінних *х* і *у*;  $\hat{y}_i$  – розрахункові значення змінної  $y$ , обчислені за рівнянням зв'язку, тобто  $\hat{y} = f(x)$ 

Індекс кореляції *R* приймає значення в діапазоні

$$
0 \le R \le 1.
$$

Чим ближче величина *R* до одиниці, тим тісніше цей зв'язок, тим краще залежність  $\hat{y} = f(x)$  узгоджується з даними спостережень. При  $R = 1$  зв'язок стає функціональним, тобто, співвідношення  $\hat{y}_i = f(x_i)$  виконується для всіх спостережень.

Значення лінійного коефіцієнта кореляції *xy r* або індексу кореляції *R*, близькі до нульового, свідчать про незначність даної залежності між змінними  $x$  і *y* і випадковості величини  $r_{xy}$  або *R*.

Для оцінки статистичної значущості отриманого значення лінійного коефіцієнта кореляції *xy r* використовується *t*-критерій Стьюдента, згідно з яким значення вважається статистично значимим, якщо виконується умова

$$
t_r = \frac{r_{xy}}{\sqrt{\frac{1 - r_{xy}^2}{n - 2}}} \succ t_{\text{sym}},
$$
\n(2.4)

де *n* – кількість спостережень;  $t_{\text{sym}} = t_{1-\alpha,n-2}$  – являє собою табличне значення *t*-критерію Стьюдента при рівні значущості *α* і кількості ступенів свободи  $k = n - 2$  (визначається по таблиці П. 3).

Під рівнем значущості  $\alpha$  розуміється ймовірність відкинути вірну гіпотезу. Зазвичай рівень значущості приймається рівним *α* = 0,05 або *α* = 0,01.

Для оцінки статистичної значущості отриманого значення індексу кореляції *R* використовується *F*-критерій Фішера, згідно з яким значення *R*  вважається статистично значимим, якщо виконується умова

$$
F_r = \frac{R^2}{1 - R^2} (n - 2) \succ F_{\text{sym}},
$$
\n(2.5)

де *n* – кількість спостережень; *Fкрит* – являє собою табличне значення *F*критерію Фішера при рівні значущості  $\alpha$  і числі ступенів свободи  $k_1 = 1$ ,  $k_2 = n - 2$  (визначається за табл. П. 4, П. 5).

3. Побудова довірчого інтервалу. Перевірка значущості отриманого значення лінійного коефіцієнта кореляції  $r_{xy}$  нічого не говорить про те, наскільки це значення може відрізнятися від точного значення. Відповідь на це питання дає побудова довірчого інтервалу.

Під *довірчим інтервалом* розуміються межі, в яких лежить точне значення визначається показника із заданою вірогідністю ( $P = 1 - \alpha$ ).

Якщо в межі довірчого інтервалу потрапляє нуль, тобто нижня межа негативна, а верхня позитивна, то значення  $r_{\mathrm{xy}}^{\phantom{\dag}}$  приймається рівним нулю, так як воно не може одночасно приймати і позитивне, і негативне значення.

Для статистично значущого коефіцієнта кореляції  $r_{xy}^{\phantom{\dag}}$  довірчий інтервал отримують з використанням Z-перетворення Фішера:

$$
z = Z(r_{xy}) = \frac{1}{2} \cdot \ln \frac{1 + r_{xy}}{1 - r_{xy}}
$$
 (2.6)

Спочатку визначається інтервальна оцінка для *z*

$$
z \in \left[ z' \pm t_{1-\alpha/2} \cdot \sqrt{\frac{1}{n-3}} \right]
$$
 (2.7)

де  $t_{1-\alpha/2}$  – квантиль стандартного нормального розподілу порядку  $1 - \alpha / 2$ ,  $z' = Z(r_{xy})$  – значення *Z*-перетворення Фішера, яке відповідає отриманому значенню коефіцієнта кореляції  $r_{xy}$ .

Граничні значення довірчого інтервалу  $(r^-, r^+)$  для  $r_{xy}$  виходять з граничних значень довірчого інтервалу ( $z^-$ ,  $z^+$ ) для  $z$  за допомогою зворотного *Z*-перетворення Фішера  $r_{xy} = Z^{-1}(z)$ .

$$
r^- = Z^{-1}(z^-); \qquad r^+ = Z^{-1}(z^+). \tag{2.8}
$$

#### **Приклад виконання завдання**

Вихідні дані:

- значення змінних *x* і *y* задані в таблиці 2.4;

- для розрахунку індексу кореляції *R* використовувати залежність  $\hat{y} = 0.09 \cdot x^{1.25}$ ;

- рівень значущості  $\alpha = 0.05$ .

#### **Таблиця 2.4**

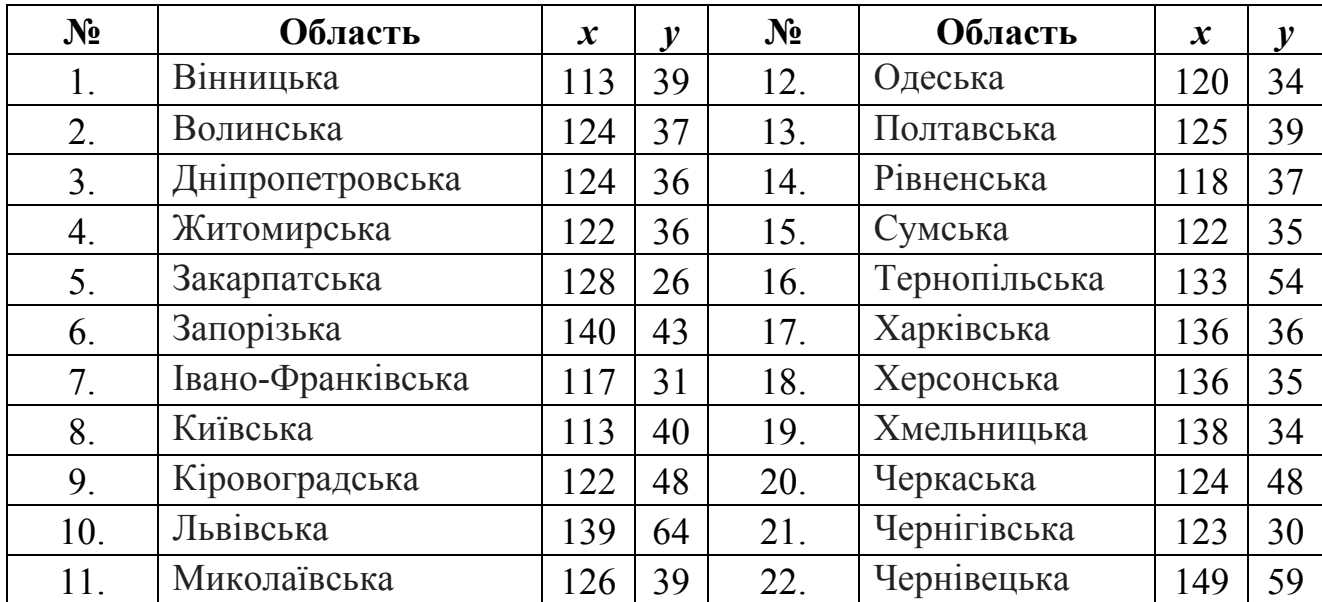

#### **Вихідні дані**

#### **Таблиця 2.5**

## **Проміжні результати розрахунків**

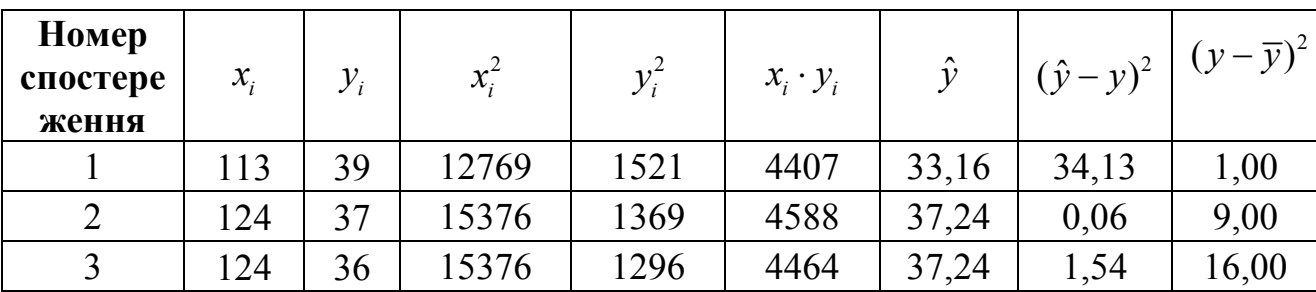

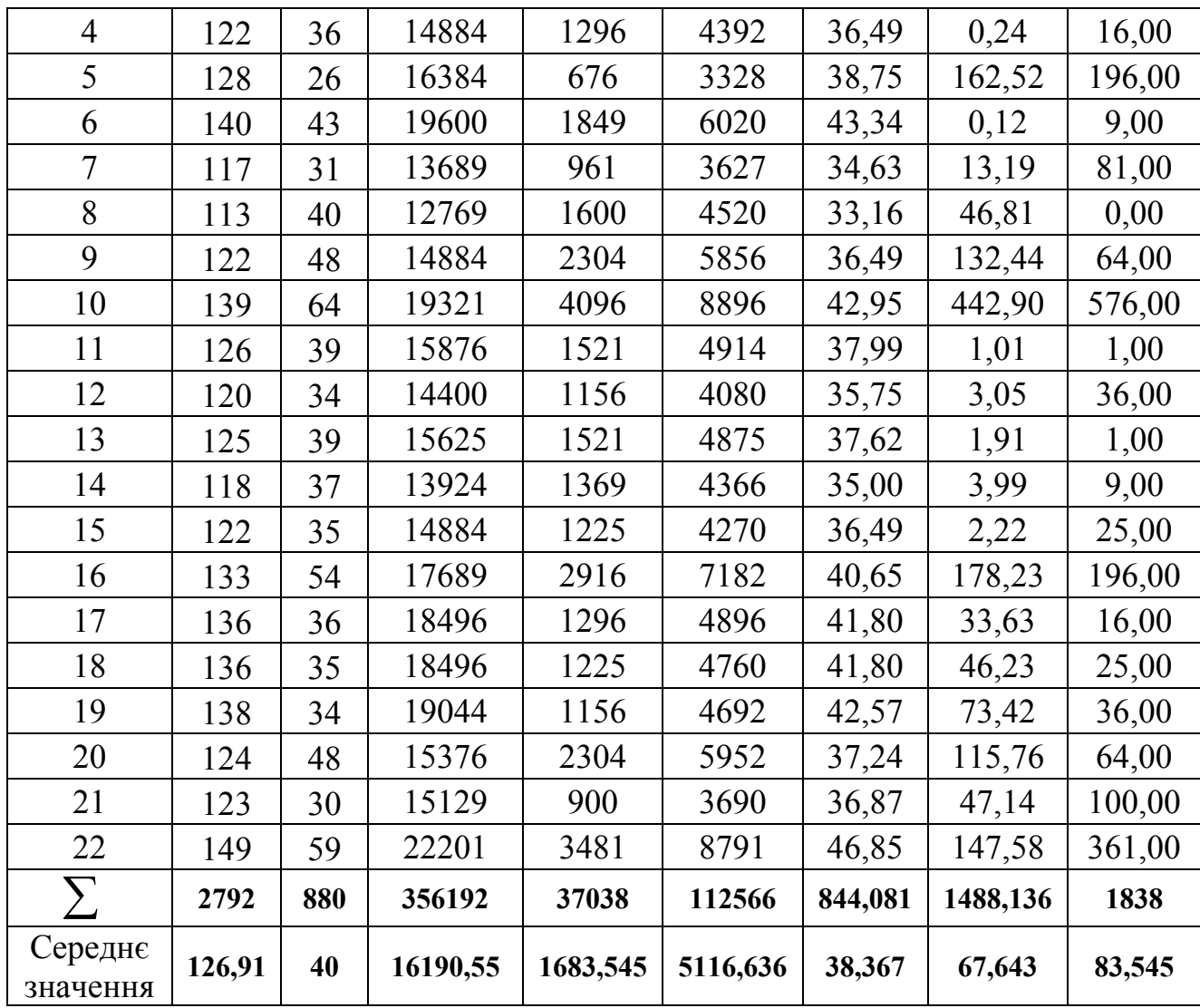

1. Обчислення  $\sigma_x$ ,  $\sigma_y$  і  $r_{xy}$  (2.1), (2.2). Використовуючи дані таблиці 2.5 отримаємо

$$
\sigma_x = \sqrt{\overline{x^2} - \overline{x}^2} = \sqrt{(16190, 55 - (126, 91)^2)} = 9,199,
$$
  

$$
\sigma_y = \sqrt{\overline{y^2} - \overline{y}^2} = \sqrt{(1683, 545 - 40^2)} = 9,140,
$$
  

$$
r_{xy} = \left| \frac{\overline{yx} - \overline{y} \cdot \overline{x}}{\sigma_x \sigma_y} \right| = \left| \frac{5116, 636 - 126, 91 \cdot 40}{9,199 \cdot 9,140} \right| = 0,479.
$$

2) Обчислення *R* (2.3):

$$
R = \sqrt{1 - \frac{\sum_{i=1}^{n} (\hat{y}_i - y_i)^2}{\sum_{i=1}^{n} (y_i - \overline{y}_i)^2}} = \sqrt{1 - \frac{1486,186}{1838}} = 0,436.
$$

3) Перевірка значущості  $r_{xy}$  (2.4)

$$
t_r = \frac{r_{xy}}{\sqrt{\frac{1 - r_{xy}^2}{n - 2}}} = \frac{0,479}{\sqrt{\frac{1 - 0,479}{22 - 2}}} = 2,44
$$

Для визначення  $t_{\text{sym}}$  може використовуватися статистична функція СТЬЮДРОЗПОБЕР() з MS Excel (рис. 2.1), або функція TINV() з OpenOffice.org Calc, або таблиця П. 3 з додатку.

При  $\alpha = 0.05$  і ступеня свободи  $k = n - 2 = 22 - 2 = 20$  $t_{\text{sym}} = t_{1-\alpha, n-2} = CTbIO\text{J}PO3IIObEP(0, 05; 20) = 2,086.$ 

![](_page_18_Figure_4.jpeg)

Рис. 2.1 – Вікно введення параметрів функції СТЬЮДРОЗПОБЕР() MS Excel

Так як

$$
t_r = 2,44 \succ t_{1-\alpha,n-2} = 2,086,
$$

то робимо висновок про *статистичну значущість* лінійного коефіцієнту парної кореляції  $r_{xy}$ .

Перевірка значущості індексу кореляції *R* (2.5). Значення *F*-критерію

$$
F_r = \frac{R^2}{1 - R^2}(n - 2) = \frac{0,436^2}{1 - 0,436^2}(22 - 2) = 4,702
$$

Для визначення *Fкрит* може використовуватися статистична функція FРОЗПОБЕР () з MS Excel (рис. 2.2), або функція FINV () з OpenOffice.org Calc, або таблиці П. 4, П. 5 з додатку.

При *α* = 0,05 i ступенях свободи 
$$
k_1
$$
 = 1,  $k = n - 2 = 22 - 2 = 20$ .  
\n $F_{\text{sym}} = FPO3IIOBEP(0,05;1;20) = 4,35$ 

![](_page_19_Picture_287.jpeg)

Рис. 2.2 – Вікно введення параметрів функції FРОЗПОБЕР() MS Excel

Так як

$$
F_r = 4,702 > F_{\text{sym}} = 4,35,
$$

то формально з похибкою 5% індекс кореляції слід вважати значимим і отже з ймовірність 95% не можна відкидати наявність досліджуваної залежності, але з огляду на близькість значень  $F_r = 4,702$  *i*  $F_{\text{sym}} = 4,35$  залежність слід вважати практично відсутньої, не можна вважати адекватною.

4) Побудова довірчого інтервалу для лінійного коефіцієнта кореляції  $r_{xy}$  $(3.6) - (3.8)$ .

Визначимо величину *z* (2.6) *Z*-перетворення Фішера

$$
z = \frac{1}{2} \cdot \ln \frac{1 + r_{xy}}{1 - r_{xy}} = \frac{1}{2} \cdot \ln \frac{1 + 0.479}{1 - 0.479} = 0.522
$$

Для визначення  $t_{1-\alpha/2}$  – квантиля стандартного нормального розподілу порядку  $1 - \alpha / 2 = 1 - 0,05 / 2 = 0,975$  може використовуватися статистична функція НОРМСТОБЕР (0,975) з MS Excel (рис. 2.3), або функція NORMSINV (0,975) з OpenOffice.org Calc, або таблиця П. 2 з додатку.

 $t_{1-\alpha/2} = HOPMCTOBEP(0,975) = 1,96.$ 

| =HOPMCTOBP(0,975 | X<br>Аргументы функции<br><b>HOPMCTOEP</b><br>$\boxed{3x} = 0,975$<br>Вероятность 0,975                                                                        |  |  |  |  |  |  |
|------------------|----------------------------------------------------------------------------------------------------|--|--|--|--|--|--|
|                  | $= 1,959963985$<br>Возвращает обратное значение стандартного нормального распределения.<br>Вероятность вероятность, соответствующая нормальному распределению. |  |  |  |  |  |  |
|                  | OK<br>Справка по этой функции<br>Отмена<br>Значение: 1,959963985                                                                                               |  |  |  |  |  |  |

Рис. 2.3 – Вікно введення параметрів функції НОРМСТОБЕР() MS Excel

Для отримання  $t_{1-\alpha/2}$  з таблиці П. 2 потрібно використовувати співвідношення

$$
1-\alpha/2-0, 5=\Phi(t_{1-\alpha/2})
$$

тобто, потрібно визначити комірку (клітинку) таблиці, що містить значення  $1 - \alpha / 2 - 0.5$  і скласти значення *t*, відповідне цьому рядку з номером стовпця, помноженим на 0,01:  $t_{1-\alpha/2} = t + N_{\text{conform}} \cdot 0.01$ 

Так як  $\alpha = 0.05$ ,  $1 - \alpha / 2 - 0.5 = 1 - 0.05 / 2 - 0.5 = 0.475$ . Комірці, що містить число 0,475, відповідають  $t = 1.9$  та  $N_{\text{cm}oemgs} = 6$ , тому  $t_{1-\alpha/2} = t + N_{\text{cmosm/s}} \cdot 0,01 = 1,9 + 0,06 = 1,96$ .

Обчислимо  $t_{1-\alpha/2}$  $\frac{1}{-3}$  = 1,96  $\cdot \sqrt{\frac{1}{22-3}}$  = 1,96  $\cdot$  0,2294 = 0,45  $t_{1-\alpha/2}$   $\cdot \sqrt{\frac{1}{n-3}} = 1,96 \cdot \sqrt{\frac{1}{22-3}} = 1,96 \cdot 0,2294 =$ 

Обчислимо межі довірчого інтервалу ( $z^-, z^+$ ) для величини *z* 

$$
z^{-} = z' - t_{1-\alpha/2} \cdot \sqrt{\frac{1}{n-3}} = 0,522 - 0,45 = 0,072
$$
  

$$
z^{+} = z' + t_{1-\alpha/2} \cdot \sqrt{\frac{1}{n-3}} = 0,522 + 0,45 = 0,972
$$

Визначимо граничні значення довірчого інтервалу  $(r^-, r^+)$  для  $r_{xy}$ . Для визначення значення  $r = Z^{-1}(z)$  може використовуватися статистична функція ФІШЕРОБЕР() з MS Excel (рис. 2.4), або функція FISHERINV() з OpenOffice.org Calc.

$$
r^- = Z^{-1}(z^-) = Z^{-1}(0,072) = 0,072 \qquad r^+ = Z^{-1}(z^+) = Z^{-1}(0,972) = 0,75
$$

$$
r^+ = Z^{-1}(z^+) = Z^{-1}(0,972) = 0,75
$$

![](_page_21_Picture_140.jpeg)

Рис. 2.4 – Вікно введення параметрів функції ФІШЕРОБЕР() MS Excel

Шуканий довірчий інтервал для  $r_{xy}$  має вигляд  $(0,072; 0,75)$ .

## **Результати:**

1) Лінійний коефіцієнт парної кореляції  $r_{xy} = 0,479$ , індекс кореляції  $R = 0,436$ .

2) Коефіцієнти для *xy r* і *R* статистично значущі.

3) Довірчий інтервал для *xy r* – (0,072; 0,75).

**Мета заняття:** оволодіння поняттям "граф системи", вивчення класифікації графів. Набуття навичок при розрахунках сітьової моделі виробничого процесу аналітичним чином.

## **Завдання:**

1. Провести коригування тривалості робіт (додати до вихідних даних число, яке дорівнює сумі двох останніх чисел залікової книжки).

2. Відповідно до правил побудови сітьових графіків і на основі вихідних даних варіанта побудувати сітьову модель, потім пронумерувати події отриманої мережі.

3. У відповідності з методиками, описаними в п. 3.2 та п. 3.3.

• розрахувати і відобразити на сітьовому графіку тимчасові параметри подій: ранній і пізній термін звершення події, резерв події;

• розрахувати і представити в таблиці тимчасові параметри робіт: час раннього і пізнього початку робіт; час раннього і пізнього закінчення робіт; повний і вільний резерви робіт.

4. Зробити висновки.

Вихідні дані варіанта завдання включають назву та тривалість кожної роботи (табл. 3.1), а також опис впорядкування робіт.

#### **Таблиця 3.1**

![](_page_22_Picture_488.jpeg)

## **Вихідні дані (частина І)**

#### **3.1. Основні поняття і визначення**

Основними поняттями сітьових моделей є поняття *події* і *роботи*.

*Робота* – це певний процес, що приводить до досягнення певного результату, що вимагає витрат яких-небудь ресурсів і має протяжність в часі. По своїй фізичній природі роботи можна розглядати як:

• *дія*: розробка креслення, виготовлення деталі, заливка фундаменту бетоном, вивчення кон'юнктури ринку;

• *процес*: старіння виливків, витримування вина, травлення плат;

• *очікування*: очікування поставки комплектуючих, пролежування деталі в черзі до верстата.

За кількістю затраченого часу робота може бути:

• *дійсною*, тобто що вимагає витрат часу;

• *фіктивною*, тобто формально не вимагає витрат часу і представляє зв'язок між будь-якими роботами, наприклад: передача змінених креслень від конструкторів до технологів; здача звіту про техніко-економічні показники роботи цеху іншому підрозділу.

*Подія* – це момент часу, коли завершуються одні роботи і починаються інші. Наприклад, фундамент залитий бетоном, старіння виливків завершено, комплектуючі поставлені, звіти здані і т.п. Подія являє собою результат проведених робіт і, на відміну від робіт, не має протяжності в часі.

На етапі структурного планування взаємозв'язок робіт і подій, необхідних для досягнення кінцевої мети проекту, зображується за допомогою сітьового графіка (сітьової моделі). На сітьовому графіку роботи зображуються стрілками, які з'єднують вершини, що зображують події. Початок і закінчення будь-якої роботи описуються парою подій, які називаються початковими і кінцевими подіями. Тому для ідентифікації конкретної роботи використовують код роботи *i j* , , що складається з номерів початкової (*i*-ї) і кінцевої (*j*-ї) подій (рис. 3.1).

Poboma $(i, j)$ 

Вихідна подія Завершальна подія

Рис. 3.1– Кодування роботи

Будь-яка подія може вважатися насталою тільки тоді, коли закінчаться всі вхідні в неї роботи. Тому, роботи, що виходять з деякої події не можуть розпочатися, поки не будуть завершені всі роботи, що входять в цю подію.

Подію, що не має попередніх, тобто з якої починається проект, називають *вихідною*. Подія, яка не має наступних подій і відображає кінцеву мету проекту, називається *завершальною*.

При побудові сітьового графіка необхідно дотримуватися наступних правил:

• довжина стрілки не залежить від часу виконання роботи;

• стрілка може не бути прямолінійним відрізком;

• для дійсних робіт використовуються суцільні, а для фіктивних – пунктирні стрілки;

• кожна операція повинна бути представлена тільки однією стрілкою;

• між одними і тими ж подіями не повинно бути паралельних робіт, тобто робіт з однаковими кодами;

- слід уникати перетину стрілок;
- не повинно бути стрілок, спрямованих справа наліво;
- номер початкової події повинен бути менше номера кінцевої події;

• не повинно бути висячих подій (тобто таких, що не мають попередніх подій), крім вихідної;

• не повинно бути тупикових подій (тобто таких, що не мають наступних подій), крім завершальної;

• не повинно бути циклів (рис. 3.2).

![](_page_24_Figure_7.jpeg)

Рис. 3.2 – Неприпустимість циклів

Важливе значення для аналізу сітьових моделей має поняття шляху. *Шлях* – це будь-яка послідовність робіт в сітьовому графіку (в окремому випадку це одна робота), в якій кінцева подія однієї роботи збігається з початковою подією наступної за нею роботи. Розрізняють такі види шляхів.

*Повний шлях* – це шлях від вихідної до завершальної події. *Критичний шлях* – максимальний за тривалістю повний шлях. Роботи, що лежать на критичному шляху, називають критичними. *Підкритичній шлях* – повний шлях, найближчий за тривалістю до критичного шляху.

Побудова мережі є лише першим кроком на шляху до побудови календарного плану. Другим кроком є розрахунок сітьової моделі, який виконують прямо на сітьовому графіку, користуючись простими правилами.

#### **3.2. Часові параметри подій**

До часових параметрів подій відносяться:

•  $T_n(i)$  – ранній термін настання події *і*. Це час, який необхідно для виконання всіх робіт, що передують даній події *i*. Воно дорівнює найбільшій з тривалостей шляхів, що передують даній події.

•  $T_n(i)$  – пізній термін настання події *i*. Це час настання події *i*, перевищення якого спричинить аналогічну затримку настання завершальної події мережі. Пізній термін настання будь-якої події *i* дорівнює різниці між

тривалістю критичного шляху і найбільшої з тривалості шляхів, наступних за подією *i*.

•  $R(i)$  – резерв часу настання події *i*. Це такий проміжок часу, на який може бути відстрочено настання події *i* без порушення термінів завершення проекту в цілому. Початкові і кінцеві події критичних робіт мають нульові резерви подій.

Розраховані чисельні значення часових параметрів записуються прямо в вершини сітьового графіку (рис. 3.3).

![](_page_25_Figure_3.jpeg)

Рис. 3.3 – Відображення часових параметрів подій в вершинах сітьового графіку

Розрахунок ранніх термінів звершення подій  $T_p(i)$  ведеться від вихідної (В) до завершальної (З) події.

*Примітка*. Оскільки тривалість роботи може бути як нормальною  $T_{\mu}$ , так і прискореною *T<sup>п</sup>* , то для спільності викладу будемо надалі позначати поточну тривалість роботи літерою  $t$  з відповідним кодом роботи, наприклад,  $t(i, j)$ ,  $t(k, j)$  i т.п.

1. Для вихідної події  $T_p(B) = 0$ .

2. Для всіх інших подій *i*,  $T_p(i) = \max \lfloor T_p(k) + t(k,i) \rfloor$  де максимум береться по всіх роботах, які входять в подію *i*.

3. Пізні терміни звершення подій  $T_{\Pi}(i)$  розраховуються від завершальної до вихідної події.

4. Для завершальної події  $T_n(3) = T_n(3)$ .

5. Для всіх інших подій  $T_n(i) = \min[T_n(j) - t(i, j)]$ , де мінімум береться по всіх роботах  $(i, j)$ , які виходять з події *і*.

6.  $R(i) = T_{\Pi}(i) - T_{\Pi}(i)$ .

# **3.3. Часові параметри робіт і шляхів**

До найбільш важливих тимчасових параметрів робіт відносяться:

•  $T_{p n}(i, j)$  – ранній термін початку роботи;

- $T_{nn}(i, j)$  пізній термін початку роботи;
- $T_{ps}(i, j)$  ранній термін закінчення роботи;
- $T_{n_3}(i, j)$  пізній термін закінчення роботи;

Для критичних робіт  $T_{p n}(i, j) = T_{n n}(i, j)$  і  $T_{p s}(i, j) = T_{n s}(i, j)$ .

•  $R_{\Pi}(i, j)$  – повний резерв роботи показує максимальний час, на який може бути збільшена тривалість роботи  $(i, j)$  або відстрочено її початок, щоб тривалість максимального шляху, який проходить через неї не перевищував тривалості критичного шляху. Найважливіша властивість повного резерву роботи *i j* , полягає в тому, що його часткове або повне використання зменшує повний резерв у робіт, що лежать з роботою  $(i, j)$  на одному шляху. Таким чином, повний резерв належить не одній даній роботі  $(i, j)$ , а всім роботам, які лежать на шляхах, що проходять через цю роботу.

•  $R_c(i, j)$  – вільний резерв роботи показує максимальний час, на який можна збільшити тривалість роботи  $(i, j)$  або відстрочити її початок, не змінюючи ранніх термінів початку наступних робіт. Використання вільного резерву однієї з робіт не змінює величини вільних резервів решти робіт мережі.

Тимчасові параметри робіт мережі визначаються на основі ранніх і пізніх термінів подій.

1) 
$$
T_{pn}(i,j) = T_p(i);
$$
  
\n2)  $T_{ps}(i,j) = T_p(i) + t(i,j)$  afoo  $T_{ps}(i,j) = T_{pn}(i,j) + t(i,j);$   
\n3)  $T_{ns}(i,j) = T_n(j);$   
\n4)  $T_{nn}(i,j) = T_n(j) - t(i,j)$  afoo  $T_{nn}(i,j) = T_{ns}(i,j) - t(i,j);$   
\n5)  $R_n(i,j) = T_n(j) - T_p(i) - t(i,j);$   
\n6)  $R_c(i,j) = T_p(j) - T_p(i) - t(i,j).$ 

Тимчасові параметри робіт вносяться в таблицю. При цьому коди робіт записують в певному порядку: спочатку записуються всі роботи, що виходять з вихідної, тобто першої події, потім – що виходять з другої події, потім – з третього і т. п.

Резервами часу, крім робіт і подій, володіють повні шляхи сітьової моделі. Різниця між тривалістю критичного шляху  $T(L_{\kappa p})$  і тривалістю будьякого іншого повного шляху  $T(L_n)$  називається повним резервом часу шляху  $L_{\Pi}$ , тобто  $R(L_{\Pi}) = T(L_{\kappa}) - T(L_{\Pi})$ . Цей резерв показує, на скільки в сумі може бути збільшена тривалість всіх робіт даного шляху *L*, щоб при цьому не змінився загальний термін закінчення всіх робіт.

## **Приклад побудови і розрахунку сітьової моделі**

#### **Впорядкування робіт:**

1) Роботи C, I, G є вихідними роботами проекту, які можуть виконуватися одночасно.

2) Роботи E і A слідують за роботою C.

3) Робота H слід за роботою I.

4) Роботи D і J слідують за роботою G.

5) Робота B слідує за роботою E.

6) Робота K слідує за роботами A і D, але не може початися раніше, поки не завершиться робота H.

7) Робота F слідує за роботою J.

На рис. 3.4 представлена сітьова модель, що відповідає даному впорядкуванню робіт. Кожній події присвоєно номер, що дозволяє в подальшому використовувати не назви робіт, а їх коди (табл. 3.2). Чисельні значення часових параметрів подій мережі вписані в відповідні сектори вершин сітьового графіка, а тимчасові параметри робіт мережі представлені в табл. 3.3.

#### **Таблиця 3.2**

![](_page_27_Picture_384.jpeg)

#### **Опис сітьової моделі за допомогою кодування робіт**

![](_page_28_Figure_0.jpeg)

Рис.3.4 – Сітьова модель

**Таблиця 3.3**

## **Тимчасові параметри робіт**

![](_page_28_Picture_431.jpeg)

**Вихідні дані (частина ІІ)** 

**Варіант для вирішення завдання знаходиться по передостанній цифрі номера залікової книжки.**

# **Варіант 1**

## **Впорядкування робіт:**

1) A, E і F – вихідні роботи проекту, які можна починати одночасно;

2) Роботи B і I починаються відразу після закінчення роботи F;

3) Робота J слідує за E, а робота C – за A;

4) Роботи H і D слідують за B, але не можуть розпочатися, поки не завершена C;

5) Робота K слідує за I;

6) Робота G починається після завершення H і J.

# **Варіант 2**

# **Впорядкування робіт:**

1) D – вихідна робота проекту;

- 2) Робота E слідує за D;
- 3) Роботи A, G і C слідують за E;
- 4) Робота B слідує за A;
- 5) Робота H слідує за G;
- 6) Робота F слідує за C;

7) Робота I починається після завершення B, H, і F.

# **Варіант 3**

# **Впорядкування робіт:**

- 1) С, E і F вихідні роботи проекту, які можна починати одночасно;
- 2) Робота A починається відразу після закінчення роботи С;
- 3) Робота H слідує за F;
- 4) Робота I слідує за A, а роботи D і J за H;
- 5) Робота G слідує за E, але не може початися, поки не завершені D і I;
- 6) Робота B слідує за G і J.

# **Варіант 4**

# **Впорядкування робіт:**

1) C, J і D – вихідні роботи проекту, які можна починати одночасно;

- 2) Робота А слідує за D, а робота I за A;
- 3) Робота H слідує за I;
- 4) Робота F слідує за H, але не може початися, поки не завершена С;
- 5) Робота G слідує за I;
- 6) Робота E слідує за J, а робота B за E.

# **Варіант 5**

# **Впорядкування робіт:**

- 1) D вихідна робота проекту;
- 2) Роботи С, E і F починаються відразу після закінчення роботи D;
- 3) Роботи A і J слідують за C, а робота G за F;
- 4) Робота I слідує за A, а робота B за G;

5) Робота H починається після завершення E, але не може початися, поки не завершені I і B.

#### **Варіант 6 Впорядкування робіт:**

1) F, C і B – вихідні роботи проекту, які можна починати одночасно;

2) Робота E слідує за F;

3) Робота A слідує за B, а робота G – за A;

4) Роботи D і J слідують за E;

5) Робота I слідує за C, але не може початися раніше ніж закінчаться роботи J і G;

6) Робота H слідує за D.

# **Варіант 7**

## **Впорядкування робіт:**

1) G – вихідна робота проекту;

2) Роботи A, I і D слідують за G і можуть виконуватися одночасно;

3) Роботи С і J слідують за А, робота F – за I, а робота B – за D;

4) Робота Е слідує за С;

5) Робота H слідує за B, але не може початися, поки не завершена F.

# **Варіант 8**

## **Впорядкування робіт:**

1) С, D і E – вихідні роботи проекту, які можна починати одночасно;

2) Робота A слідує за С, а робота F починається відразу після закінчення роботи А;

3) Робота G слідує за F;

4) Робота B слідує за D, а роботи I і J слідують за B;

5) Робота H слідує за I і E, але не може початися, поки не завершена G.

# **Варіант 9**

# **Впорядкування робіт:**

1) A, I і D – вихідні роботи проекту, які можна починати одночасно;

2) Робота F слідує за A, робота B – за I, а робота C – за D;

3) Роботи J і G слідують за F;

4) Робота E слідує за J;

5) Робота H починається після завершення E, G, B і C.

# **Варіант 0**

# **Впорядкування робіт:**

1) A, F і G – вихідні роботи проекту, які можна починати одночасно;

2) Роботи H і B починаються відразу після закінчення роботи F;

3) Робота J слідує за А, а робота I – за G;

4) Робота E слідує за H;

5) Роботи C і K слідують за B і I, але не можуть розпочатися, поки не завершена J;

6) Робота D слідує за E і C.

#### **Список літератури**

- 1. Горев А.Э. Основы теории транспортных систем: учеб. пособие / А.Э. Горев; СПбГАСУ. – СПб., 2010. – 214 с.
- 2. Вельможин А.В. Теория транспортных процессов и систем: учебник для вузов / А.В. Вельможин, В.А. Гудков, Л.Б. Миротин. – М.: Транспорт, 1998. – 167 с.
- 3. Горев А.Э. Грузовые автомобильные перевозки: учеб. пособие. 5-е изд. / А.Э. Горев. – М.: Издательский центр «Академия», 2008. – 288 с.
- 4. Артынов А.П. Автоматизация управления транспортными системами / А.П. Артынов, В.Н. Ембулаев, А.В. Пупышев, В.М. Скалецкий. – М.: Наука, 1984. – 272 с.
- 5. Белый О.В. Архитектура и методология транспортных систем / О.В. Белый, О.Г. Кокаев, С.А. Попов. – СПб.: Элмор, 2002. – 256 с.
- 6. Бережная Е.В. Математические методы моделирования экономических систем: учеб. пособие / Е.В. Бережная, В.И. Бережной. – М.: Финансы и статистика, 2006. – 432 с.
- 7. Варфоломеев В.И. Алгоритмическое моделирование экономических систем: практикум: учеб. Пособие / В.И. Варфоломеев, С.В. Назаров. – М.: Финансы и статистика, 2004. – 264 с.
- 8. Воркут А.И. Грузовые автомобильные перевозки: учебник для вузов. 2-е изд. / А.И. Воркут. – Киев: Вища школа, 1986. – 447 с.
- 9. Оптимизация планирования и управления транспортными системами / под ред. В.Н. Лившица. – М.: Транспорт, 1992. – 337 с.
- 10. Сафронов Э.А. Транспортные системы городов и регионов: учеб. пособие / Э.А. Сафронов. – М.: Издательство АСВ, 2005. – 272 с.

![](_page_32_Picture_286.jpeg)

# Нормована функція Лапласа

![](_page_33_Picture_448.jpeg)

# **Значення критичних рівнів** ,*<sup>k</sup> t* **в залежності від** *k* **ступенів свободи і заданого рівня значущості для розподілу Стьюдента**

![](_page_34_Picture_733.jpeg)

![](_page_35_Picture_566.jpeg)

![](_page_35_Picture_567.jpeg)

![](_page_36_Picture_489.jpeg)

![](_page_36_Picture_490.jpeg)

**Таран** Ігор Олександрович **Літвінова** Яна Володимирівна **Третяк** Олена Олександрівна **Мельнікова** Юлія Ігорівна

# **ОСНОВИ ТЕОРІЇ СИСТЕМ І УПРАВЛІННЯ**

## **МЕТОДИЧНІ РЕКОМЕНДАЦІЇ ДО ВИКОНАННЯ ПРАКТИЧНИХ ЗАВДАНЬ ТА САМОСТІЙНОЇ РОБОТИ**

для студентів денної та заочної форм навчання спеціальності 275 Транспортні технології (на автомобільному транспорті)

Видано в редакції авторів.

Підписано до друку 16.05.2018. Формат 30х42/4. Папір офсетний. Ризографія. Ум. друк. арк. 2,0. Обл.-вид. арк. 2,0. Тираж 6 пр. Зам. №

Національний технічний університет «Дніпровська політехніка» 49005, м. Дніпро, просп. Д. Яворницького, 19.